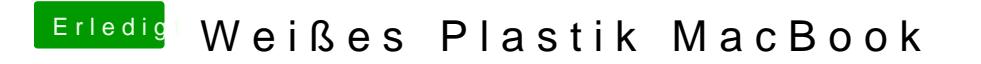

Beitrag von ResEdit vom 17. Dezember 2018, 18:47

Meinst du dieseshttposl: ?/www.eidac.de/